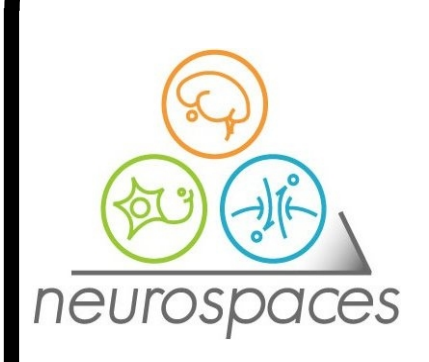

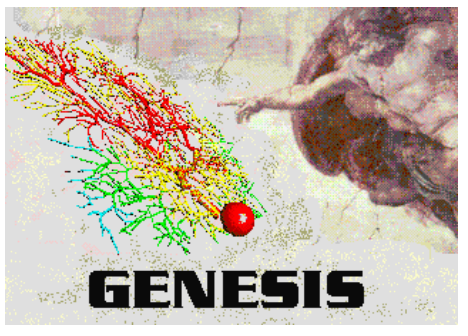

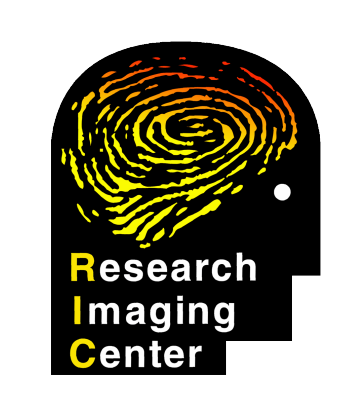

# **The Neurospaces Project Browser in the GENESIS 3 Software Federation: Design and Targets**

Hugo Cornelis 1 , Allan D. Coop 2 , James M. Bower 1,2 Research Imaging Center, University of Texas Health Science Center at San Antonio, TX, USA

#### **History**

- 1992: Rapp et al, passive model (no transmembrane currents)
- 1994: EDS et al, change of Rm, added currents, added spines & synapses
- 2006: Solinas et al, change of Ih, change of synaptic conductance strength
- 2006: Achard et al, parameter changes after a parameter search 2008: work in progress, parameter changes for
- evolutionary comparative studies 2008: work in progress, combine with data obtained
- from EM microscopy

**Properties**

- 1992: Cable properties and synapses, Rapp ea 1994: Active model, current injection, syns, De Schutter ea
- 1994: Conduction mech, spiking probability, De Schutter ea
- 1997: Dendro-somatic current, Jaeger ea. 2002: Modulation by background input, Santamaria ea
- 2005: Paired pulse responses, Santamaria ea 2006: Conduction mech, spiking probability, Solinas ea
- 2007: Pattern learning, Steuber ea

## **Example: Purkinje Cell Model Evolution**

Erik De Schutter and James M. Bower (1994). An Active Membrane Model of the Cerebellar Purkinje Cell: I. Simulation of Current Clamp in Slice

## **Problem Statement**

The technical core of the CBI architecture seperates the definition of a model definition from the definition of how a simulation is controlled. This fundamental separation allows a software system to track the changes to both independently.

The processes underlying the publication and dissemination of knowledge have always been influenced by the toolset that supports scientific activity. Ancient publications were told as stories with strong narrative components. The invention of typography in the period of the Renaissance allowed for faster replication of the reports of scientific discovery. The increase of scientific knowledge made it necessary to formalize the structure of a scientific publication and to implement processes of quality assurance. Today scientific papers are structured using sections such as 'introduction', 'problem statement', 'methods' and 'conclusion'. The quality of a paper is assured using a process called peer review, that allows peer scientists to judge, qualify and improve papers written by their peers. Recent technological advances continue to accelerate scientific reporting. Besides the emergence of databases of archives of traditional paper publications, the internet also gives access to supplementary materials and to databases with raw experimental data.

As an example, the Human Brain Map database (HBMDB) maintained and curated at the UT Health Science Center at San Antonio stores brain coordinates of peerreviewed fMRI studies with the experimental protocol to obtain them. In addition to focused searches, the database allows to join the results of selected publications for meta-analysis. A central property of the brain coordinates stored in the HBMDB is that they are fixed over time, a property that they share with data stored by most other scientific databases.

This is in sharp contrast to the evolution of computational models used for biological research. As an example, the Purkinje cell model originally published in 1994, has now evolved for almost 15 years. The many small modifications to this model have been made by different researchers, such that at present, many parallel versions of this model coexist. No one can explain the detailed relationships between the different development branches of this model, because no tools exist to track the development of a computational model, neither during a research project, nor between research projects.

## **Principle of Solution**

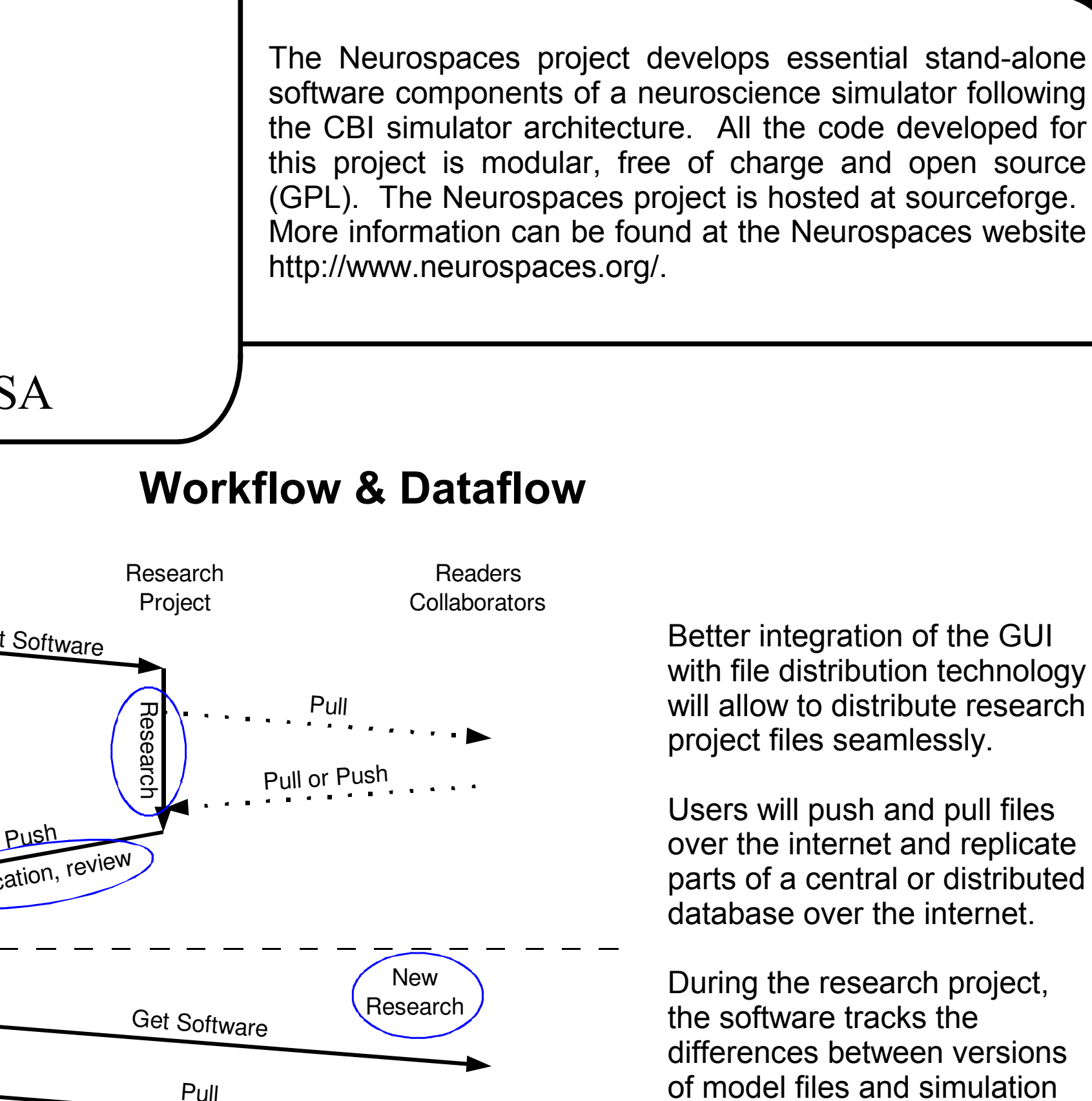

We have started building a web-enabled database infrastructure, tailored to the needs of computational model publication. The Neurospaces project browser – a software component of the GENESIS 3 software federation -- acts as a simulation definition and exploration frame for model behavior, and guides the definition of relationships between biological questions and a simulation. These relationships form the core of a research project, but can also be used for tutorial purposes and as an educational resource.

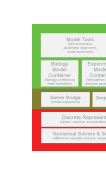

**Login screen**

web browse

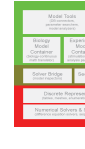

or PC.

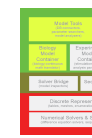

characteristics.

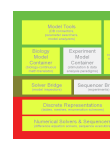

### **Screenshots**

potential traces.

of the same model.

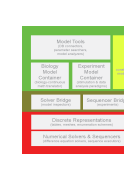

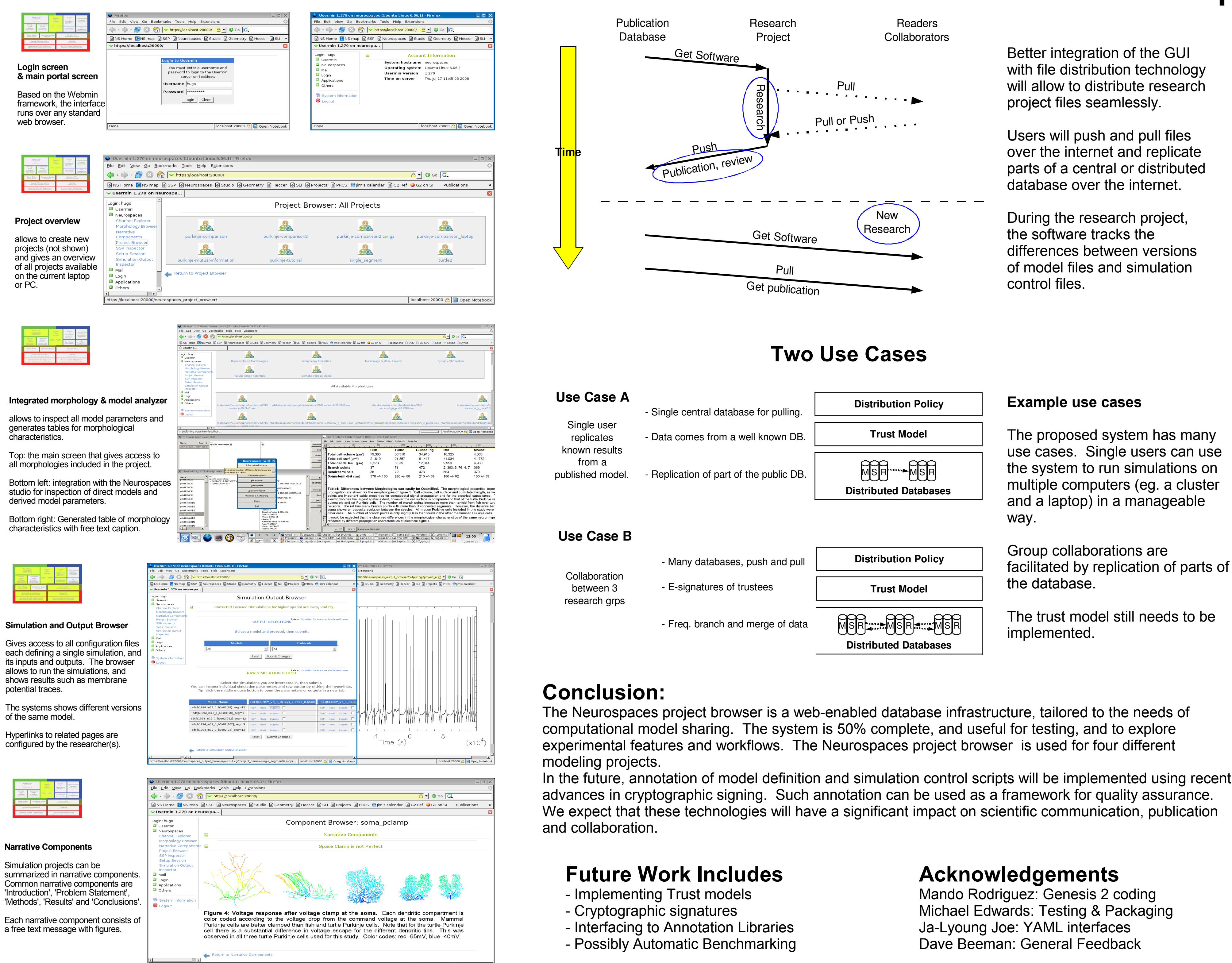

**Acknowledgements**

Mando Rodriguez: Genesis 2 coding Michael Edwards: Testing & Packaging Ja-Lyoung Joe: YAML interfaces Dave Beeman: General Feedback

control files.

#### **Example use cases**

The proposed system has many use cases. Single users can use the system to run simulations on multiple computers (eg. a cluster and a laptop) in a manageable way.

Group collaborations are facilitated by replication of parts of the database.

The trust model still needs to be implemented.